# **WINPC\$ - Close Windows Print Device**

The WINPC\$ routine can be used to open a Windows Print device that has previously been opened by the WINPO\$ routine. This direct printing interface may be preferable to classical print functions using an RSAM FD or Speedbase PF statement when non-paged-based data (e.g. labels) are being printed.

### **1. Invocation**

To close a Windows Print device code:

```
CALL WINPC$ USING handle
```
where *handle* is a PIC 9(9) COMP field containing the device handle returned by a previous WINPO\$ function.

### **2. STOP Codes and Exception Conditions**

No STOP codes are generated by WINPC\$:

The following exception conditions may be returned by WINPC\$:

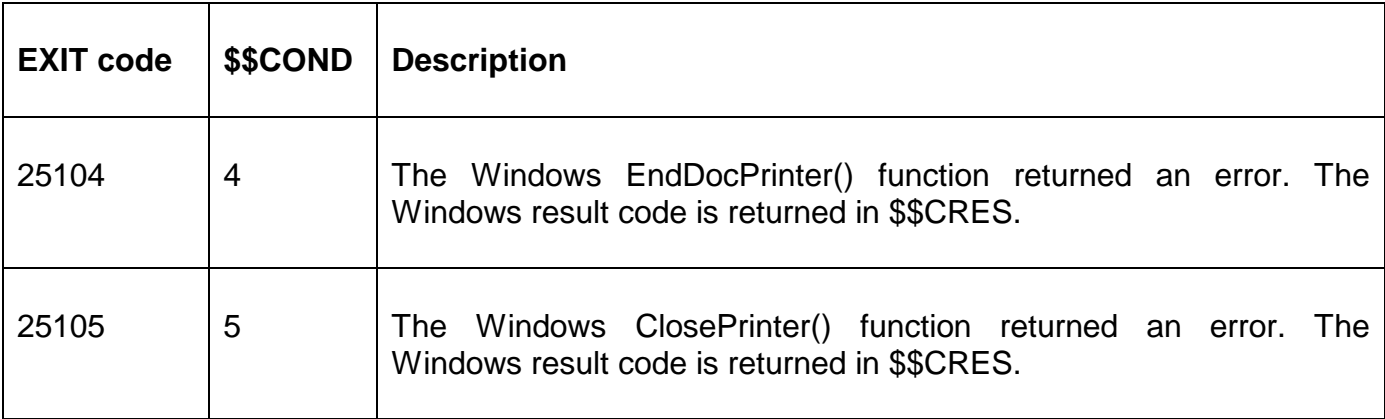

#### **3. Programming Notes**

The WINPC\$ routine is only available with GSM SP-26, or later. The WINPC\$ routine is only available when running on GLOBAL.EXE V4.5, or later.

### **4. Examples**

[EXAMPLES REQUIRED]

## **5. Copy-Books**

None.

#### **6. See Also**

WINPO\$ Open Windows Print Device WINPW\$ Write data to open Windows Print Device